AutoCAD Crack Activation Code With Keygen Free

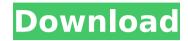

## AutoCAD Crack (2022)

The core functionality of AutoCAD can be broken down into the following general areas: a. The ability to draw, view, edit, and modify two- and three-dimensional (2D and 3D) drawings. b. The ability to view, annotate, and rotate and scale drawings and other file formats. c. The ability to communicate, publish, and share drawings and other file formats. d. The ability to import, export, and exchange drawing files. A broad range of drawing types can be produced with AutoCAD: sheet metal, technical drawings, architectural drawings, interior layouts, home-drawing projects, and electrical drawings. AutoCAD can also be used to create and edit designs for engineering and technical products. The software is licensed per user or per machine, making it both cost-effective and relatively easy to use. Advantages of Using AutoCAD With AutoCAD, you can draw a 2D or 3D drawing that matches your company's specific business requirements. AutoCAD allows you to select and arrange the features you need and customize the look of the drawing to create a document that is specifically tailored to your needs. AutoCAD also lets you cut, copy, annotate, view, and share your drawing files. With AutoCAD, you can draw a 2D or 3D drawing that matches your company's specific business requirements. AutoCAD allows you to select and arrange the features you need and customize the look of the drawing to create a document that is specifically tailored to your needs. AutoCAD also lets you cut, copy, annotate, view, and share your drawing files. You can create a large, highly detailed model, view it on your computer monitor, and then print it or export it to other formats, such as Adobe Illustrator, CorelDRAW, and InDesign. You can create a large, highly detailed model, view it on your computer monitor, and then print it or export it to other formats, such as Adobe Illustrator, CorelDRAW, and InDesign. You can open, view, and modify multiple drawings at once. You can open, view, and modify multiple drawings at once. AutoCAD is very robust, stable, and reliable software, with fewer security and data-loss issues than other software. You can use AutoCAD

## AutoCAD Crack Activation Code With Keygen [Latest]

Notes The product line-up for AutoCAD Torrent Download 2016, including versioning and pricing, is below. Hardware AutoCAD has historically been licensed on a per seat basis and support has been provided for three years. As of 2013, the price for a perpetual AutoCAD 2013 license is US\$2,500. Users in Canada, who qualify for ITAR restrictions, are required to obtain an additional license. As of 2015, the price for a perpetual AutoCAD 2017 license is US\$3,500. AutoCAD has traditionally been offered for both x86 and x64 platforms. In the past several releases, it was also offered for 32-bit and 64-bit versions of Windows, such as Windows 8 and Windows 7. In March 2012, AutoCAD 2012 for Windows was released, which can run on both 32-bit and 64-bit Windows. The latest release, AutoCAD 2016, is available for Windows, macOS, and Linux, and runs on the following platforms: Windows XP, Windows 7, Windows 8, Windows 8.1, Windows Server 2003, Windows Server 2008, Windows Server 2008 R2, Windows Server 2012, Windows Server 2012 R2 macOS 10.6 (Snow Leopard) or later Ubuntu 10.04 (Lucid) or later Linux 2.6.30 or later Hardware and software specifications of AutoCAD are similar to those of other CAD software. The newer versions of AutoCAD (2016 and 2017) require a 64-bit processor, and the software is optimized for the newer Intel XEON processors, which have twice the raw processing power of the older models. Applications, such as AutoCAD R14, that support 64-bit applications now need 64-bit versions of AutoCAD, such as AutoCAD 2017, in order to run properly. AutoCAD is not available as a 32-bit application. There are alternatives to AutoCAD, such as FreeCAD. Unlike AutoCAD, FreeCAD is not a specific CAD application, but a free and open source solution to all CAD activities and users can pick and mix both new and existing FreeCAD components in their own applications. FreeCAD and its predecessor OpenSCAD offer CAD features similar to AutoCAD and with increased functionality. The FreeCAD

| "Standard' | distribution is also co | ompletely open | source and has it. ca3bfb1094 | no warranty nor a | ny license fees a | ttached to |
|------------|-------------------------|----------------|-------------------------------|-------------------|-------------------|------------|
|            |                         |                |                               |                   |                   |            |
|            |                         |                |                               |                   |                   |            |
|            |                         |                |                               |                   |                   |            |
|            |                         |                |                               |                   |                   |            |
|            |                         |                |                               |                   |                   |            |
|            |                         |                |                               |                   |                   |            |
|            |                         |                |                               |                   |                   |            |
|            |                         |                |                               |                   |                   |            |
|            |                         |                |                               |                   |                   |            |
|            |                         |                |                               |                   |                   |            |
|            |                         |                |                               |                   |                   |            |
|            |                         |                |                               |                   |                   |            |
|            |                         |                |                               |                   |                   |            |
|            |                         |                |                               |                   |                   |            |
|            |                         |                |                               |                   |                   |            |
|            |                         |                |                               |                   |                   |            |
|            |                         |                |                               |                   |                   |            |
|            |                         |                |                               |                   |                   |            |
|            |                         |                |                               |                   |                   |            |
|            |                         |                |                               |                   |                   |            |
|            |                         |                |                               |                   |                   |            |
|            |                         |                |                               |                   |                   |            |
|            |                         |                |                               |                   |                   |            |
|            |                         |                |                               |                   |                   |            |
|            |                         |                |                               |                   |                   |            |
|            |                         |                |                               |                   |                   |            |
|            |                         |                |                               |                   |                   |            |

# AutoCAD License Key Full [Updated]

Open Autocad as administrator. Click Autocad and enter the following information: (for the Autocad Licence see Select "Print" and select the model template. The template appears. Press Enter, and the first layer is printed. Press Enter again, and the second layer is printed. Press Enter and the last layer is printed. Select Layer 1, click Edit, click Back, and select "File". Select "Save as", and save the model under a new name. Click "File" and select "Print", and select the saved model as output. Click "File" and select "Print" again, and select the selected model as output. Press "File" and select "Print", and select the template as output. Click "File" and select "Print", and select the template as output. Click "File", and select "Print" again, and select the first model as output. Press "File", and select "Print", and select the first model as output. Click "File", and select "Print", and select the second model as output. Press "File", and select "Print", and select the second model as output. Click "File", and select "Print", and select the template as output. Press "File", and select "Print", and select the template as output. Click "File", and select "Print", and select the first model as output. Press "File", and select "Print", and select the first model as output. Click "File", and select "Print", and select the template as output. Press "File", and select "Print", and select the template as output. Click "File", and select "Print", and select the last model as output. Press "File", and select "Print", and select the last model as output. Click "File", and select "Print", and select the second model as output. Press "File", and select "Print", and select the second model as output. Click "File", and select "Print", and select the template as output. Press "File", and select "Print", and select the template as output. Click "File", and select "Print", and select the first model as output. Press "File", and select "Print".

#### What's New In?

Markups which you create with AutoCAD 2020 can be enhanced by adding your own notes and text or additional annotations. AutoCAD 2023 enhances this functionality by providing Markup Assist (video: 1:30 min). Markup Assist is a technology that allows you to preview and edit the markup objects on your drawings, even if you are not in the Drawing tab of the ribbon. This new feature in AutoCAD 2023 enables you to make changes to the markup objects as you are working in your drawing, rather than making these changes on your design. With Markup Assist, you can edit the annotation, rectangles, text, and arrows of a markup object, and apply changes to multiple objects with a single action. You can also use the zoom and pan tools in the Markup Assistant tool bar to work in close proximity to your markup objects, and preview the changes you make to them as you are making them. Enterprise Autodesk Data Exchange (ADX) Automate routine tasks such as emailing and printing to portable files (PDFs) and access data from multiple users simultaneously. Now you can use Enterprise ADX to manage all your business printing, email, and file sharing requirements in one secure centralized location. New Visio and Publisher features: Now you can collaborate on Visio and Publisher files, with other team members or external collaborators. Edit Microsoft Visio and Publisher files (drawn or published) on the desktop and send the changes you make back to a repository with collaboration capabilities, such as Microsoft SharePoint, Dropbox, Box, and OneDrive. Or import a Visio or Publisher drawing to your AutoCAD drawings, or convert a Visio or Publisher file to AutoCAD format. You can also link Visio and Publisher files to your AutoCAD files to get all the features of AutoCAD, such as dimensioning and annotation, and then go back to the Microsoft Office file to add annotations, change colors, or edit text. More powerful graphics objects, with new Path objects: Use new Path object to perform path operations such as creating lines, moving points, and applying rounded and sharp corners. These objects also enable you to perform other drawing functions such as creating spline and polyline objects. Use the draw tool to draw directly on a path object and remove existing content from it. You can also add and edit text directly on the path object, as well as link the text to a data object.

### **System Requirements:**

The game is designed to run on computers with AMD64 (x86\_64) or Intel architecture, and requires a 64-bit operating system, but will run with most 32-bit operating systems. Minimum: - DirectX 9.0c - Windows 7, Vista, Windows XP Service Pack 3 or later, Windows 8, Windows 8.1, Windows 10. Note: Some of the included video cards may require driver updates to run at optimal settings. Recommended: - DirectX 11 or later

https://groottravel.com/\(\pi\)\(\pi\)\(\pi\

https://marketstory360.com/cuchoast/2022/07/AutoCAD-80.pdf

https://speedsuperads.com/wp-content/uploads/2022/07/graalay.pdf

https://lifemyway.online/wp-content/uploads/2022/07/AutoCAD-39.pdf

http://insenergias.org/?p=44185

https://www.2el3byazici.com/wp-content/uploads/2022/07/AutoCAD-23.pdf

https://www.bg-frohheim.ch/bruederhofweg/advert/autocad-2019-23-0-free-pc-windows-latest-2022/

http://osvita-olgynkaotg.org.ua/advert/autocad-crack-free-mac-win-2022-new/

https://www.jesuspiece.cash/2022/07/24/autocad-2021-24-0-crack-activation-code-with-keygen-free-daysland/

download/

http://www.hva-concept.com/autocad-24-0-crack-free-3/

https://messengersofgaia.net/wp-content/uploads/2022/07/AutoCAD-23.pdf

https://fastmarbles.com/wp-content/uploads/2022/07/AutoCAD\_Crack\_\_License\_Key\_Free\_Latest.pdf

https://macprivatechauffeur.com/wp-content/uploads/2022/07/AutoCAD Crack Free.pdf

http://www.landtitle.info/autocad-crack-6/

https://www.nextiainfissi.it/2022/07/24/autocad-for-windows-2022/

https://qf-tunenoe.dk/wp-content/uploads/2022/07/AutoCAD-81.pdf

https://tgmcn.com/autocad-crack-product-key/

http://iconnmedia.com/autocad-crack-download-4/

https://lifedreamsorganizer.com/autocad-x64-2/

https://9escorts.com/advert/autocad-2019-23-0-free-3264bit-2022/

4/4